# **Send To Printer Полная версия Скачать**

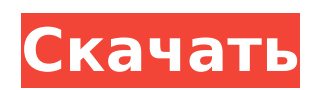

# **Send To Printer Crack + [Updated]**

Загрузите программу «Отправить на принтер» и наслаждайтесь БЕСПЛАТНО! Send To Printer, предназначенный для устранения всех хлопот, связанных с печатью нескольких копий на одной офисной печатной машине. Программа «Отправить на принтер» предназначена для того, чтобы сделать печать из Интернета еще проще. Все больше и больше людей используют интернет-соединения для удаленной работы. Это значит, что нужная им информация есть в Интернете, но нужна она им в печатном виде на бумаге. Отправить файлы с компьютера на принтер легко, но это может занять некоторое время. Приложение «Отправить на принтер» позволяет легко использовать компьютер в качестве копировального аппарата. Печатайте на локальный принтер или настройте удаленный принтер с помощью сетевого, Ethernet, модемного или факсимильного соединения. Чтобы сделать ваше задание на печать более эффективным, мы включили полезные функции, такие как окно предварительного просмотра, планировщик и синхронизация. Вы можете печатать, планировать и синхронизировать задания на печать со своего мобильного телефона с помощью бесплатного приложения Print Me. Send To Printer — это мощное программное обеспечение, позволяющее печатать из ваших любимых интернет-источников, таких как MSN, AOL, Live или News, а также обмениваться содержимым для печати из сети. Проще говоря, эта программа позволяет распечатать любой документ с вашего компьютера на локальную или удаленную печатную машину — и делает это с легкостью. Send To Printer — это мощное программное обеспечение, позволяющее печатать из ваших любимых интернет-источников, таких как MSN, AOL, Live или News, а также обмениваться содержимым для печати из сети. Проще говоря, эта программа позволяет распечатать любой документ с вашего компьютера на локальную или удаленную печатную машину — и делает это с легкостью. Скачать полную версию Отправить на принтер для ПК! 7. Отправить на принтер 2010 - Инструменты для бизнеса и повышения производительности/Другие сопутствующие инструменты... Отправить на принтер 2010 — это простое программное обеспечение, позволяющее отправлять файлы непосредственно на нужный принтер.Его основная цель — разрешить отправку файлов, созданных с помощью стандартной опции Windows «Печать в файл», на принтер, когда он снова станет доступен. Это приложение особенно полезно для печати форматированных текстовых документов, таких как RFC в Интернете. Отправить на принтер 2010 Описание: Скачайте программу Send To Printer 2010 и наслаждайтесь БЕСПЛАТНО! Send To Printer 2010 предназначен для устранения всех хлопот, связанных с печатью нескольких копий на одной офисной печатной машине. Send To Printer 2010 разработан, чтобы сделать печать из Интернета еще проще. Все больше и больше людей используют интернет-соединения для удаленной работы. Этот

### **Send To Printer Crack**

Send To Printer Crack Free Download — это простое программное обеспечение, которое позволяет отправлять файлы непосредственно на нужный принтер. Его основная цель разрешить отправку файлов, созданных с помощью стандартной опции Windows «Печать в файл», на принтер, когда он снова станет доступен. Это приложение особенно полезно для печати форматированных текстовых документов, таких как RFC в Интернете. Send To Printer — это простое программное обеспечение, которое позволяет отправлять файлы непосредственно на нужный принтер. Его основная цель — разрешить отправку файлов, созданных с помощью стандартной опции Windows «Печать в файл», на принтер, когда он снова станет доступен. Это приложение особенно полезно для печати форматированных текстовых документов, таких как RFC в Интернете. Send To Printer — это простое программное обеспечение, которое позволяет отправлять файлы непосредственно на нужный принтер. Его основная цель — разрешить отправку файлов, созданных с помощью стандартной опции Windows «Печать в файл», на принтер, когда он снова станет доступен. Это приложение

особенно полезно для печати форматированных текстовых документов, таких как RFC в Интернете. Send To Printer — это простое программное обеспечение, которое позволяет отправлять файлы непосредственно на нужный принтер. Его основная цель — разрешить отправку файлов, созданных с помощью стандартной опции Windows «Печать в файл», на принтер, когда он снова станет доступен. Это приложение особенно полезно для печати форматированных текстовых документов, таких как RFC в Интернете. Send To Printer — это простое программное обеспечение, которое позволяет отправлять файлы непосредственно на нужный принтер. Его основная цель — разрешить отправку файлов, созданных с помощью стандартной опции Windows «Печать в файл», на принтер, когда он снова станет доступен. Это приложение особенно полезно для печати форматированных текстовых документов, таких как RFC в Интернете. Send To Printer — это простое программное обеспечение, которое позволяет отправлять файлы непосредственно на нужный принтер. Его основная цель разрешить отправку файлов, созданных с помощью стандартной опции Windows «Печать в файл», на принтер, когда он снова станет доступен. Это приложение особенно полезно для печати форматированных текстовых документов, таких как RFC в Интернете. Send To Printer — это простое программное обеспечение, которое позволяет отправлять файлы непосредственно на нужный принтер. Его основная цель — разрешить файлы, которые были сгенерированы с помощью 1709e42c4c

## **Send To Printer Crack + Activation Code**

Send To Printer — это простое программное обеспечение, которое позволяет отправлять файлы непосредственно на нужный принтер. Его основная цель — разрешить отправку файлов, созданных с помощью стандартной опции Windows «Печать в файл», на принтер, когда он снова станет доступен. Это приложение особенно полезно для печати форматированных текстовых документов, таких как RFC в Интернете. Send To Printer — это простое программное обеспечение, которое позволяет отправлять файлы непосредственно на нужный принтер. Его основная цель — разрешить отправку файлов, созданных с помощью стандартной опции Windows «Печать в файл», на принтер, когда он снова станет доступен. Это приложение особенно полезно для печати форматированных текстовых документов, таких как RFC в Интернете. Бизнес-менеджер Водолей 2.20.0.46 Business Manager — это простое в использовании онлайн-программное обеспечение для малого бизнеса или частных лиц, позволяющее отслеживать и управлять всеми аспектами своего бизнеса. Windows самая используемая операционная система в мире. Windows — это операционная система, используемая для запуска подавляющего числа приложений на таких устройствах, как компьютеры. Приложения и операционные системы вместе называются программным стеком. Этот стек программного обеспечения и есть то, что мы называем операционной системой или платформой. Учить больше Aquarius Business Manager.com — это программное обеспечение как услуга ... Edius: видеорегистратор плюс 3.5.4 Edius — это видеомагнитофон для вашего ПК с Windows. Благодаря своим гибким и простым в использовании функциям записи и редактирования Edius является вашим универсальным программным обеспечением для записи. Вы можете записывать видео и аудио, а также голос прямо с вашего компьютера. Edius позволяет записывать видео и аудио с веб-камер, микрофонов, цифровых камер, видеокамер, цифровых VHS/DV/магнитофонов и многих других устройств. Поддержка MPEG-1/MPEG-2, AVI, MP4, WMV, 3GP и некоторых других форматов видео. Поддержка форматов Windows Media, таких как WMV, DivX, Xvid, AVI, ASF, RM, RMVB, QT, MOV, MP4 и других. С помощью Edius вы можете редактировать свои записи, обрезать видео, конвертировать видеофайлы в форматы WMV, wma, mp3, Ogg и т. д. Кроме того, в качестве средства для создания DVD и видео оно обладает мощными функциями копирования DVD и создания слайд-шоу DVD. Ключевая особенность: Легко использовать. Edius поможет вам записывать видео с помощью

### **What's New in the?**

Send To Printer — это простое программное обеспечение, которое позволяет отправлять файлы непосредственно на нужный принтер. Его основная цель — разрешить отправку файлов, созданных с помощью стандартной опции Windows «Печать в файл», на принтер, когда он снова станет доступен. Это приложение особенно полезно для печати форматированных текстовых документов, таких как RFC в Интернете. Как начать: Программа «Отправить на принтер» доступна на центральном жестком диске и устанавливается в папку всех программ. Затем приложение можно запустить с помощью значка, который появляется вместе с другими программами, принадлежащими папке всех программ. В отличие от этого, именно в контексте окна «Отправить на принтер» используются различные параметры для организации передачи файлов на принтер. Перед использованием это окно необходимо сделать видимым, щелкнув мышью значок на панели задач, которая появляется в правой части экрана настольного компьютера. Send To Printer на самом деле имеет очень простой и понятный интерфейс с различными кнопками, которые позволяют пользователю указать программе источник и место назначения распечатываемого файла. Эти кнопки позволяют выбрать подключение принтера, выбрать соответствующий список получателей и, наконец, выбрать желаемый формат для выбранного файла. Программа поддерживает и может

управлять наиболее распространенными типами бумаги и языками. Кроме того, окно совместимо с любым принтером, даже если он подключен к локальной сети. Кроме того, он поддерживает наиболее распространенные типы принтеров. Он динамичный и опытный разработчик мультиплатформенного программного обеспечения и тренер из Вустера, Великобритания. Он занимается программным обеспечением более 20 лет и пишет программы в основном для платформ Windows и Linux/UNIX, обладая некоторыми знаниями в области разработки для Мас. В предыдущей записи мы рассмотрели, как реализовать собственный разбор файла libdevilopts.ini. . В этой статье мы рассмотрим, как остановить разбор опций.ini с помощью libdevilopts. Вот описание Selenium Framework для тестирования веб-сервисов. Selenium - это бесплатное программное обеспечение, кроссплатформенное и работает с .NET, PHP, Java, Perl, Python и Ruby. Ядро проекта поддерживается сообществом, а дальнейшее развитие осуществляется сообществом. Какова цель очистки экрана? Очистка экрана - это идея «сканирования

## **System Requirements:**

Для игры требуется правильная настройка ОС Windows. Если вы играете в игру с настройками процессора, видеокарты и монитора, которые не соответствуют системным требованиям, перечисленным выше, игра может отображать искаженную или поврежденную графику, проблемы с производительностью или и то, и другое. Если ваша система настроена неправильно, у вас могут возникнуть различные визуальные проблемы и/или проблемы с производительностью. Отключение 3D-ускорения также может привести к значительному снижению производительности. Лучше всего играть в City of Wind на ПК. Вы можете скачать Город Ветра и